1

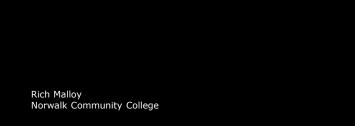

## **PROGRAMMING IN PYTHON**

## **COMPUTER PROGRAMS**

### Programs Vs. Recipes

#### Recipes

- Ingredients
- Amounts
- Actions (Mix, Bake, etc.)
- Precise Order

#### Programs

- Variables
- Numbers
- Operations (Print, Save, etc.)
- Precise order

## Computer Languages

- Computers use Machine Language
  - 001011101010001010100101001010 ..., or
  - 345D81F3 ... (Hexadecimal format)

1

#### Programmers Use High-Level Languages

- Hundreds of Programming Languages:
  - Java
  - C
  - Python
  - C++
  - Visual Basic.NET
- □ C#
- JavaScript
- PHP
- Etc.

## Why So Many Langages?

#### Each language has particular strengths:

- C: popular in games, fast, small size
- C++: popular for large projects
- Java: popular on websites
- Python: general purpose, easy to read
- Visual Basic.NET: part of Microsoft Office apps

6

## A Simple Python Program

# This program prints Hello, world!

print('Hello, world!')

#### Writing Code

- Microsoft Word is too fancy
- You need a *simple* text editor
   Windows: Notepad
  - Mac: TextEdit

#### Text Editors for Programmers

- Have special features for programmers
  - E.g., Syntax highlighting
    - Makes it easy to distinguish comments from code
- Popular Text Editors
  - TextWrangler
  - Notepad++

#### **Translation Problem**

- How to Translate High-Level Language to Machine Language?
- Two Solutions:
- Use a Compiler
- Use an Interpreter

#### 10

### Compiler

- Translates the whole code file at once
- Creates an executable program file
- Which you can run

#### Interpreter

- You first run the Interpreter program
- The Interpreter translates each line of code
- One line at a time
- Translates the code into actions

#### IDE

- Integrated Development Environment
- Combines text editor with compiler or interpreter
- Makes it easy to write, check, and run code
- Examples:
  - Visual Studio Code
  - IDLE (Python GUI)

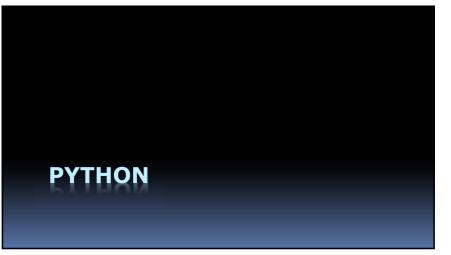

14

## 13

### In The Beginning

- Python was created by Guido van Rossum
- First released in 1991
- Named after <u>Monty Python</u> TV show
- General-purpose programming language
- Emphasizes code readability

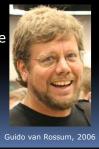

### Python Uses an Interpreter

- Advantages:
  - Spots many errors immediately
  - Gives instant feedback
  - Python programs sometimes called Scripts
- Disadvantages
  - Somewhat slower than a compiled program

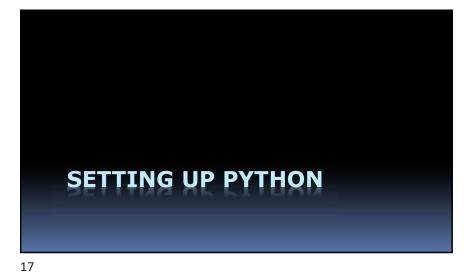

## How to Get Python

- Download the latest Python version
  - Your system may already have an older version
  - Go to: python.org

18

### Downloading Python

- Go to python.org
- Click Downloads
- Click the Download button
- After installing, search for IDLE and run it

### To Run Python (Windows)

- Search for IDLE and run it
- Search for Python 3.8 and run it (interpreter only)

#### IDE: Visual Studio Code

- Popular IDE for several languages
- Download Visual Studio Code
- Set up:
  - Welcome screen:
  - Customize > Tools & Languages > Python
  - View > Command Palette: Python: Select Interpreter
    Choose: Python 3.8...

### The Python Tutorial

 Go to: <u>https://docs.python.org/3.8/tutorial/index.html</u>

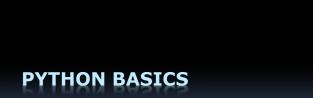

Statements

- The building blocks of a program
- Made up of:
  - Keywords
  - Expressions
  - Operators

## Keywords

- About 30-40 of them
- Examples:
  - and, if, else, print
- To see a list:
  - >>>import keyword
  - >>>print(keyword.kwlist)

#### Expressions

- The most basic type of programming instruction
- Consist of:
- Values and/or Variables
- Operators
- Can always be evaluated to a single value
- Examples:
  - 2 + 3
- rate \* 5
- 42

26

25

# Operators

- Perform some type of action
- Examples:
  - \* Multiply 2 \* 3 = 6
  - Divide 2 / 3 = 0.6666666666
  - \*\* Exponent 2 \* 3 = 8
  - // Int. Div. 2 // 3 = 0
  - % Modulus 2 % 3 = 2 (remainder)
- Precedence:
- PEMDAS
- "Please Excuse My Dear Aunt Sally"

#### Review

Evaluate the following expressions as Python would:

- >>>2 + 2
- >>>6/3
- >>>8 // 3
- >>8 % 3
- >>>2 + 3 \* 5
- >>>(2 + 3) \* 5

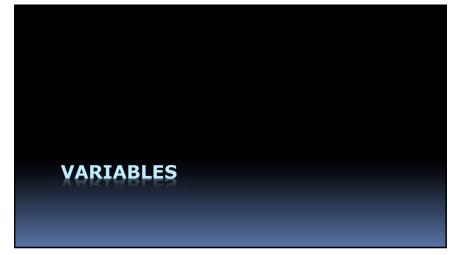

#### Variables

- Storage areas for values
- Values are assigned to variables with =
  - "=" does not mean equal; "=" means assigned
- Rules for Variable names:
  - Only letters, numerals, or "\_" (no spaces)
- Cap sensitive
- Cannot begin with a number
- Cannot be a keyword
- Camel case: totalSales, startDate

30

#### 

#### Types of Numbers

- Every variable has a *data type* Data type tells Python how to store the variable
- Two data types for numbers:
  - int Integers
  - float Floating point numbers (with decimal point)
- Python automatically assigns a data type
  - >>>amount = 29 type(amount) = int
- >>>amount = 49.95 type(amount) = float

#### Strings

- Strings of characters
- Indicated by single or double quotes

#### • Examples:

- >>>print("Say hi") Say hi
- >>>print("Say 'hi'") Say 'hi'
- >>>print('Say "hi"') Say "hi"

#### White Space

- Programmers spend most of their time reading code, not writing code
- Make programs easy to read
- Use blank lines to separate parts

33

### Comments

- Add comments to remind you or inform colleagues
- Comments are ignored by Python
- Indicated by #
- Some editors indicate comments with color
- Examples:
  - " >>># This is a commen"
  - >>>(a + b) / 2 # Average

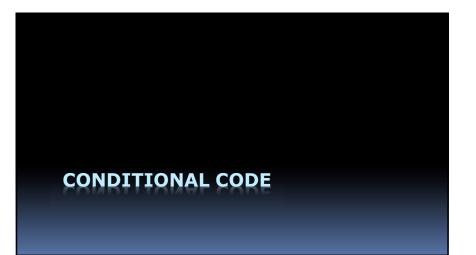

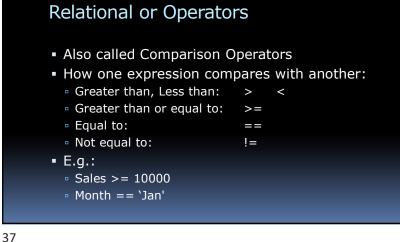

#### The IF Statement

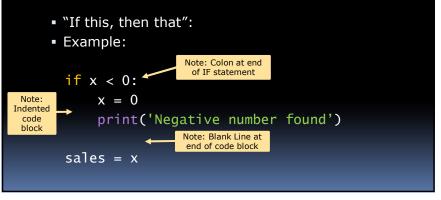

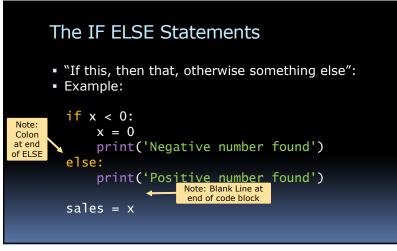

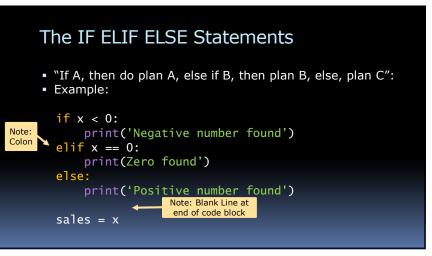

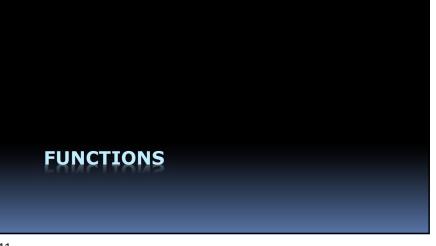

#### The Function of Functions

- To make code easier to read
- Helps us avoid writing the same lines of code over and over again
  - Just put the code in a function
- And run the function over and over again

41

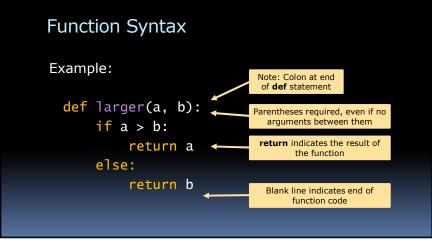

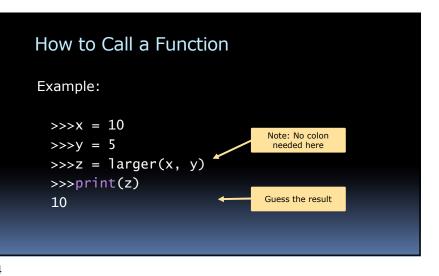

#### Libraries

- Functions are often grouped together
- These groups are called libraries
- Libraries can be imported into your programs
- Python has many libraries available
- Making it a very useful language

#### Popular Python Libraries

- Pillow: Image editing
- Matplotlib: 2-dimensional graphs
- Numpy: Multidimensional arrays
- TensorFlow: Machine Learning
- Arrow: Dates and times
- Scipy: Scientific and technical computation
- wxPython: GUI toolkit
- Pandas: Data structures and Excel
- Pygame: Video games

46

HAVE FUN!

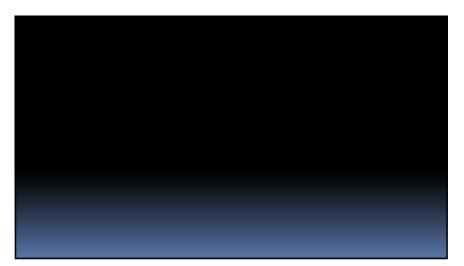